**ThumbnailCity Crack Free**

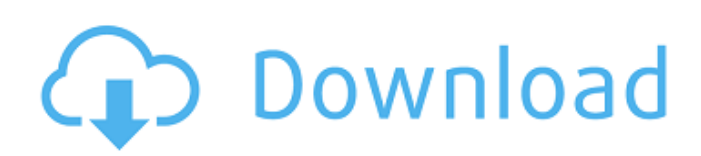

# **ThumbnailCity Crack Free License Key Free Download X64 [Updated] 2022**

Recognize videos and convert videos from different video formats by establishing a default frame. This default frame can be preset as a thumbnail in the Windows Explorer folder. This powerful thumbnail processing app will automatically extract thumbnails from video files without any extra work. Furthermore, you can use this software to convert a specified video file or video files into a different video format, such as: avi, asf, flv, mov, mp4, mp3, mpg, mpg2, wmv, wma, wmv, jpg, and png. My new favorite tool for users searching for Windows applications and software with the most powerful features in mind, useful for both Windows and Mac users alike. My Custom Windows gives users a complete overview of all Windows applications installed on their PC. My Custom Windows description: My Custom Windows software was designed with the intention of helping Windows users, both professional and casual, to quickly become familiar with the growing number of available applications. Users will be able to browse by category, with a variety of options and actions available. Where necessary, the software can be used to open a specific application. One of the most attractive features of this program is the number of functions, which can be performed using only the mouse and keyboard. The only way to browse quickly the extensive list of Windows applications is to perform basic functions like bookmarking or searching, the program features which allow users to quickly find desired apps. My Custom Windows combines a number of tools into a single, easy-touse tool. The first thing to note is the multiple criteria that users are able to use for searching, so that users can quickly and easily identify programs they are looking for. Using this tool, users can quickly create bookmarks, copy addresses, open files, settings, and even install and uninstall applications without the need to perform basic functions. The method of searching is elegant and very easy to use, the results can be saved in a clipboard, as easy as that. The ability to quickly search for specific applications, apps, hardware or software is one of the strongest aspects of the My Custom Windows software, although there is also the ability to browse online and offline installation and software files. This software is able to work offline, even where there is no internet connection or networked devices, and it can load and save local files. My Custom Windows does not replace the Windows Control Panel, instead, it complements it by allowing users to search,

### **ThumbnailCity Crack+ Activator**

Personalize thumbnails for your videos and make your videos collection more interactive. Save favorite videos to full screen thumbnail at a once to quickly bookmark them in your collection. Set 1, 10, 100 or all thumbails as favorite for easy access. Remove all thumbnails. Screenshot of ThumbnailCity: ThumbnailCity Features: +Thumbnails for all types of formats +Select favorite frames from any video files and assign a full-screen thumbnail for quick access and bookmarking +Set a thumbnail as a favorite to be remembered as a tag for any video file +Create albums and mark a thumbnail as a favorite thumbnail for all videos in the album +Integrates with Windows Explorer and automatically saves the selected video as a thumbnail How to Download ThumbnailCity: After the setup finishes, you can download ThumbnailCity as a stand-alone program for free. WHY USE THE MANDATORY VALUE PACK? The 64 bit version is a trial version, it will expire after a certain time of use, or if you don't purchase any of the additional values. The 30 days trial version will expire every 30 days, so make sure you purchase the value pack once you've used it for 30 days or you will lose access. SALES WITHOUT OBLIGATION OF ANY KIND You won't be billed a dime unless we think it is possible to upgrade your usage to ThumbnailCity Premium. We will never share your email with any 3rd parties or share your email address with any 3rd party, promise. THANK YOU We are super thankful of all the support that we have received in the past years. Without support we wouldn't be possible. Let us know what you think! Do us a favor and spread the word! [Windows key+R] to open Run type "thumbnailcity.exe" without the quotes. Click OK to run the setup. This will download and install ThumbnailCity. You can do the same thing by downloading and running the bat file ThumbnailCityInstaller.bat. When downloading the bat file don't run it yet.

Just save it. (Right click and choose Save As). When you unzip the bat file you will get ThumbnailCityinstall.bat that you can run on your PC. (Right click and choose Open). This will download and install ThumbnailCity. [Windows key+R] to open Run type "thumbnail b7e8fdf5c8

# **ThumbnailCity Crack+**

– Allows configuring thumbnails for all video files in the user's home directory in a very simple and efficient manner. – Familiar context-menu based thumbnail management. – Automatically sets thumbnails to different frames, from up-to two scenes of video files. – Take snapshots of a running movie. – Supports assigning favorite thumbnails to any videos. – Configure access permissions to control who can use it. – Supports Windows Vista/Windows 7/Windows 8/Windows 8.1/Windows 10. – Allows setting thumbnails to videos or video folders. – Configure a video file as a favorite. – Select a frame and save it as a thumbnail. – Create a library of common thumbnails. – Configure access permissions to control who can use it. – Enjoy making thumbnails and batching! Related Posts Chromecast is a very handy tool for giving a streaming experience to users with very limited set of smart devices, like IPTV and streaming boxes, or plain devices that don't have streaming capabilities. Now, you can make your own streaming device with much cheaper hardware, and still keep the same experience, by using Chromecast. Starting from the first batch of Chromecast and the subsequent wide range of adapters to integrate it, the HDMI dongle has become a very commonly used tool for content streaming, especially for Windows PCs and laptops. However, if you're looking for something that comes with an entirely different design, then you might be in luck. The simple but elegant LYNX-based wireless HDMI 2.0 receiver works directly with your HDMI-compatible TV and comes with a range of apps that can deliver a consistent, user-friendly experience. The device supports playback of different streaming sources, but might lack WiFi support. Nonetheless, it might be just a perfect match for your living-room streaming setup. Chromecast is a very handy tool for giving a streaming experience to users with very limited set of smart devices, like IPTV and streaming boxes, or plain devices that don't have streaming capabilities. Now, you can make your own streaming device with much cheaper hardware, and still keep the same experience, by using Chromecast. Starting from the first batch of Chromecast and the subsequent wide range of adapters to integrate it, the HDMI dongle has become a very commonly used tool for content streaming, especially for Windows PCs and laptops. However, if you

### **What's New In?**

Thumbnails are what make browsing pictures, slideshows and videos in Windows and macOS so effective and convenient. One way to tell if a file is a picture or a video is its thumbnail. ThumbnailCity generates thumbnails based on your video files, making them easy to view and organize. Thumbnails can be used as shortcuts for all kinds of users - even for the visually impaired. Not only does it make it easy to browse and find pictures and videos, it also makes it easy to organize them. Not only can you add thumbnails to folders and videos, you can also assign a default thumbnail for new files. Thumbnails can also be used as hotspots, and you can do that very easily. In order to make the process of assigning thumbnails to your videos and folders smooth and painless, you will need to select a specific frame for each file. You can also download a free version of ThumbnailCity here at www.VideoCodecPro.com. Movie GalleryThe app is capable of extracting thumbnails from AVI, MPG, MPEG, VOB, WMV, ASF, MOV, FLV, MKV, RM, WEBM, and MP4 files. Feature List: ○ User friendly interface. ○ Windows Explorer-like thumbnail extraction from AVI, MPG, MPEG, VOB, WMV, ASF, MOV, FLV, MKV, RM, WEBM, and MP4 files.  $\bigcirc$  Hot spots.  $\bigcirc$  Dynamic, automatic thumbnail generation.  $\bigcirc$  Favourite thumbnail.  $\bigcirc$  Thumbnail rotation.  $\bigcirc$  Default thumbnail. ○ Customizable format. ○ Images, videos and audio supported. ○ Fast delivery and instant update when new version is released.  $\bigcirc$  Easy to use.  $\bigcirc$  Offline store.  $\bigcirc$  Add or remove themes.  $\bigcirc$  Open or save.  $\bigcirc$  Receive email notification when a file changes.  $\bigcirc$  One-Click Copy to other location.  $\bigcirc$ Advanced settings.  $\cap$  Detailed support.  $\cap$  etc. What's New in Version 1.6.3:  $\cap$  Lots of bug fixes.  $\cap$ Adjustments to improve performance.  $\bigcirc$  Bug fixes. What's New in Version 1.6.2:  $\bigcirc$  Improvements in stability.  $\bigcirc$  Bug fixes.  $\bigcirc$  More adjustments to improve performance. What's New

## **System Requirements:**

4.5GB of free space 128MB of RAM Installation 1. Download the official installer package and unzip it. 2. Copy the content of the unzipped package into the main folder of your Documents. 3. Run the installer. 4. Play! What's new Technical and core improvements (Speed, Gameplay, Music, Graphics) New Gameplay Features – A well-defined cover and aim mechanic and new animations (shooting, kicking, crawling, being jumped

#### Related links:

[https://www.riseupstar.com/upload/files/2022/07/1gS717YHvIXphVDULpK8\\_04\\_7c63ec5fef42d41d5cf](https://www.riseupstar.com/upload/files/2022/07/1gS717YHvIXphVDULpK8_04_7c63ec5fef42d41d5cfe97672734fd72_file.pdf) [e97672734fd72\\_file.pdf](https://www.riseupstar.com/upload/files/2022/07/1gS717YHvIXphVDULpK8_04_7c63ec5fef42d41d5cfe97672734fd72_file.pdf) <https://www.retro.al/sites/default/files/webform/apliko-si-shoqate/akt-themelim/daypak705.pdf> [https://imfomix.com/wp](https://imfomix.com/wp-content/uploads/2022/07/DRT__Duplicated_Folders_Removal_Tool__Crack___Free_Updated2022.pdf)[content/uploads/2022/07/DRT\\_\\_Duplicated\\_Folders\\_Removal\\_Tool\\_\\_Crack\\_\\_\\_Free\\_Updated2022.pdf](https://imfomix.com/wp-content/uploads/2022/07/DRT__Duplicated_Folders_Removal_Tool__Crack___Free_Updated2022.pdf) https://inobee.com/upload/files/2022/07/m5DvmHXifGdnnlgAO5bW\_04\_7c63ec5fef42d41d5cfe97672 [734fd72\\_file.pdf](https://inobee.com/upload/files/2022/07/m5DvmHXifGdnnlgAQ5bW_04_7c63ec5fef42d41d5cfe97672734fd72_file.pdf) <https://www.techclipse.com/foo-dsp-vst-crack-license-keygen-free-download-for-windows/> <https://www.accurateperforating.com/sites/default/files/webform/roseashl743.pdf> [http://steamworksedmonton.com/normal-distribution-proportion-calculator-crack-download-mac-win](http://steamworksedmonton.com/normal-distribution-proportion-calculator-crack-download-mac-win-updated-2022/)[updated-2022/](http://steamworksedmonton.com/normal-distribution-proportion-calculator-crack-download-mac-win-updated-2022/) <https://www.careerfirst.lk/sites/default/files/webform/cv/SeasideSoft-Photo-Cropper.pdf> [https://likesmeet.com/upload/files/2022/07/9KNeygopJY5Wri5kSjJE\\_04\\_7c63ec5fef42d41d5cfe976727](https://likesmeet.com/upload/files/2022/07/9KNeygopJY5Wri5kSjJE_04_7c63ec5fef42d41d5cfe97672734fd72_file.pdf) [34fd72\\_file.pdf](https://likesmeet.com/upload/files/2022/07/9KNeygopJY5Wri5kSjJE_04_7c63ec5fef42d41d5cfe97672734fd72_file.pdf) <https://www.joycedayton.com/sites/default/files/webform/fynnber544.pdf> <https://6v9x.com/wp-content/uploads/2022/07/marvcha.pdf> <https://promwad.de/sites/default/files/webform/tasks/fllsil696.pdf> <http://www.perfectlifestyle.info/jpg-convert-pdf-crack-serial-number-full-torrent-win-mac/> [https://pra-namorar.paineldemonstrativo.com.br/upload/files/2022/07/sz8kbm3U1ndTjFYHWuUE\\_04\\_](https://pra-namorar.paineldemonstrativo.com.br/upload/files/2022/07/sz8kbm3U1ndTjFYHWuUE_04_7c63ec5fef42d41d5cfe97672734fd72_file.pdf) [7c63ec5fef42d41d5cfe97672734fd72\\_file.pdf](https://pra-namorar.paineldemonstrativo.com.br/upload/files/2022/07/sz8kbm3U1ndTjFYHWuUE_04_7c63ec5fef42d41d5cfe97672734fd72_file.pdf) [http://bookmanufacturers.org/wp-content/uploads/2022/07/MOBZoom\\_X64\\_2022.pdf](http://bookmanufacturers.org/wp-content/uploads/2022/07/MOBZoom_X64_2022.pdf) <https://amoserfotografo.com/advert/hard-drive-icons-crack-license-key-full/> [http://dhilwaischool.yolasite.com/resources/EReceipt-Activation-Code-With-Keygen-](http://dhilwaischool.yolasite.com/resources/EReceipt-Activation-Code-With-Keygen-X64-Latest-2022.pdf)[X64-Latest-2022.pdf](http://dhilwaischool.yolasite.com/resources/EReceipt-Activation-Code-With-Keygen-X64-Latest-2022.pdf) <https://cryptic-ocean-50777.herokuapp.com/penbran.pdf> <https://www.feu-nrmf.ph/sites/default/files/webform/greeolie700.pdf> <https://fisheryprogress.org/system/files/webform/ellizyko606.pdf>